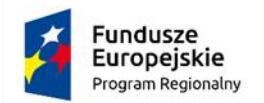

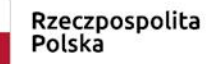

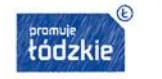

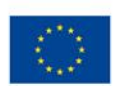

Załącznik nr 3a do SIWZ – wzór formularza oferty

# **O F E R T A**

Dla części I zamówienia

Budowa sieci komputerowej, dostawa, montaż, uruchomienie

sprzętu komputerowego, programów multimedialnych.

Ja niżej podpisany, działając w imieniu i na rzecz:

Pełna nazwa wykonawcy:

.....................................................................................................................................................

Z siedzibą: ………………………………………………………………………………...…….

NIP: ………………………………… REGON:…………………………….

TEL. …………………………………

e-mail: ……………………………………………..

adres do korespondencji: ……………………………………………………………..………...

Wykonawca jest przedsiębiorcą\*

□ mikro/małym/średnim □ dużym

\*- zaznaczyć właściwe

1. W odpowiedzi na ogłoszenie o przetargu nieograniczonym oferujemy wykonanie dostawy w ramach zadania "Dostawa wyposażenia szkolnego w ramach projektu p.n. "Cyfrowa przyszłość w Szkole Podstawowej w Wiewcu i Zamościu" - Część I zamówienia - Budowa sieci komputerowej, dostawa, montaż, uruchomienie sprzętu komputerowego, programów objętej przedmiotem zamówienia, zgodnie z opisem zawartym w Specyfikacji Istotnych Warunków Zamówienia składam niniejszą ofertę:

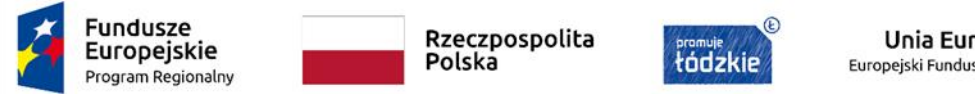

## **Unia Europejska**<br>Europejski Fundusz Społeczny  $\mathcal{L}^{\mathcal{D}_{\mathcal{A}}}_{\mathcal{A} \mathcal{A}}$

# **Szkoła Podstawowa w Wiewcu:**

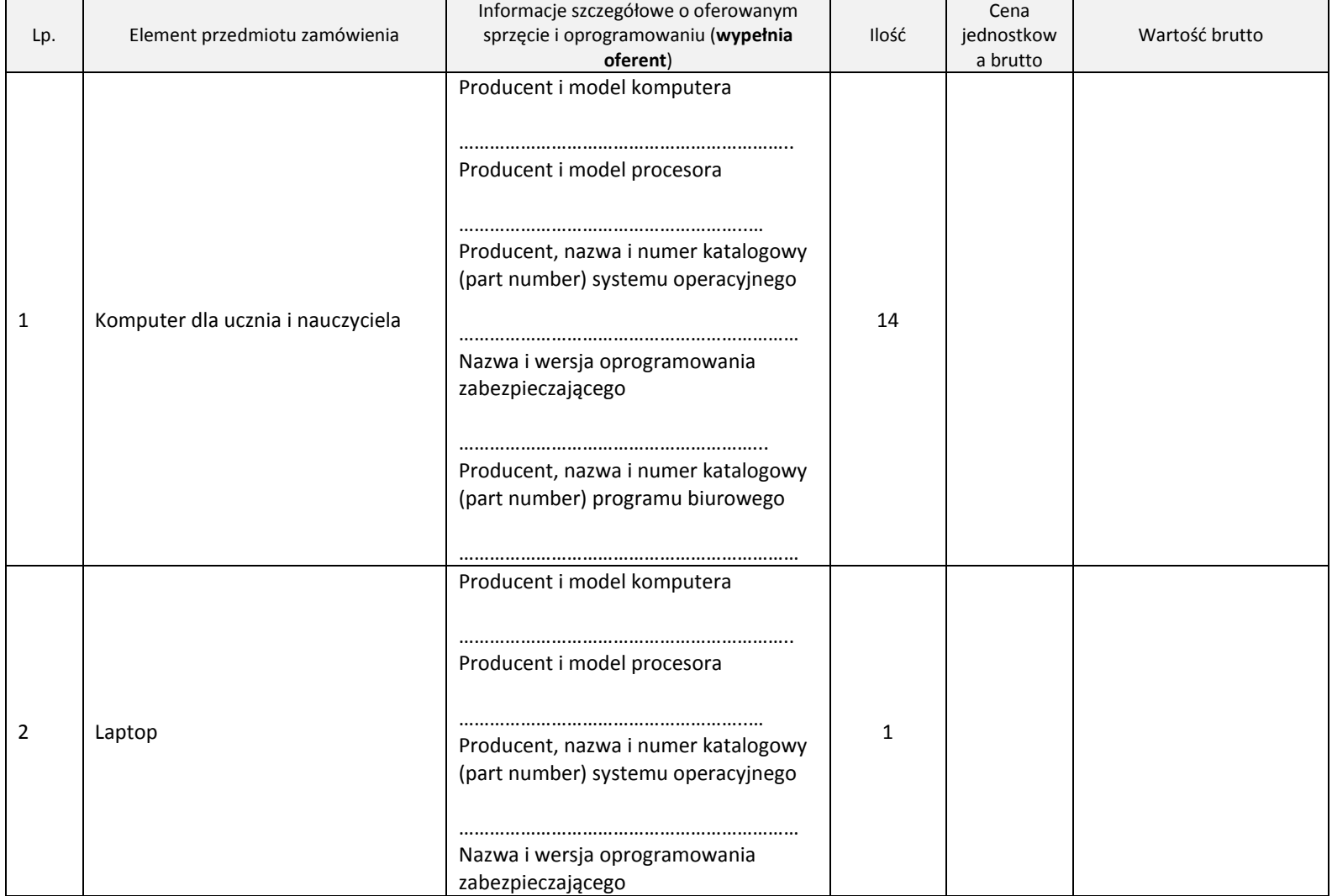

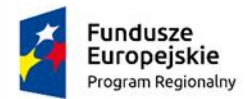

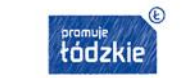

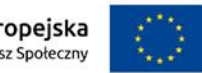

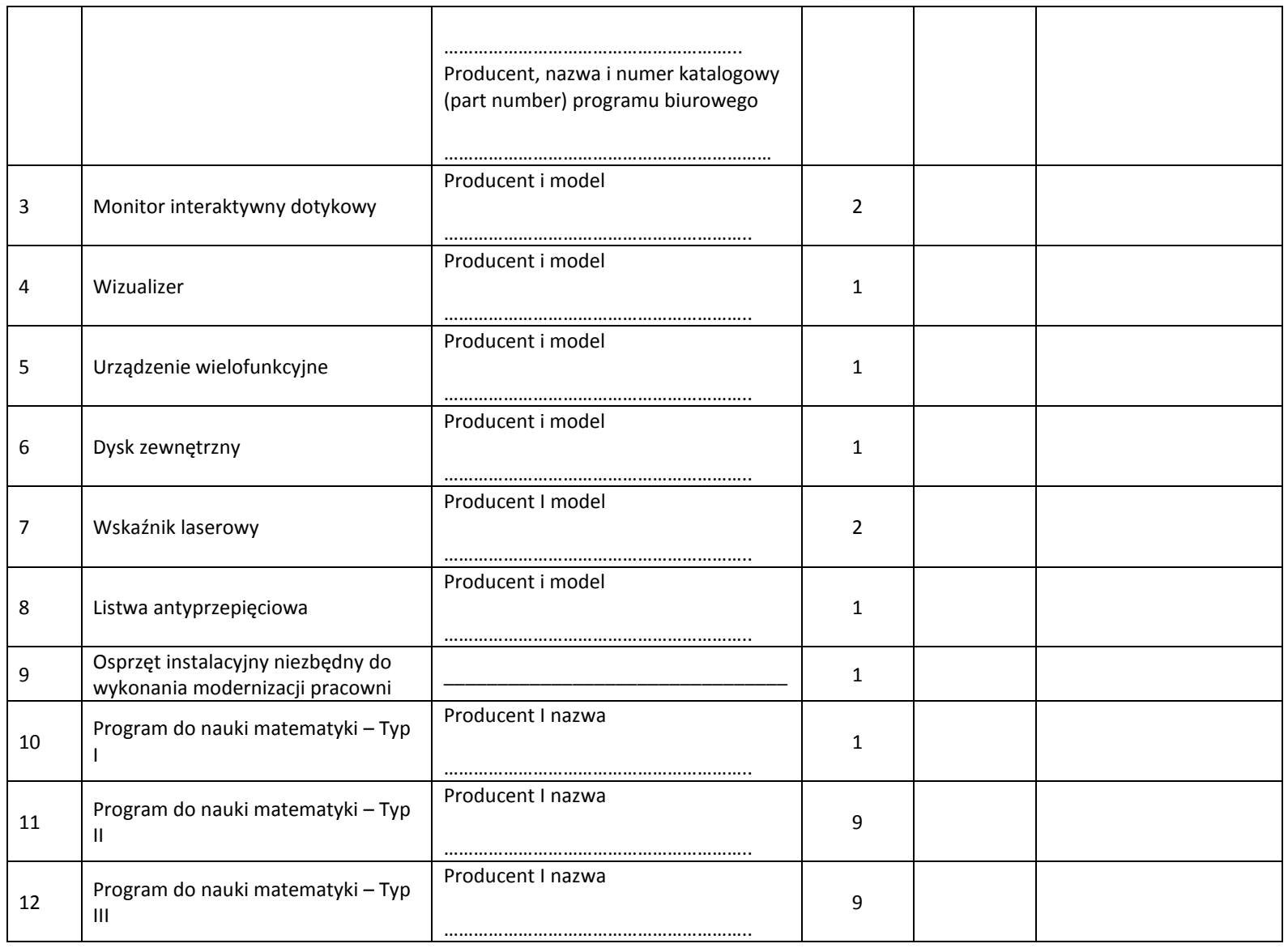

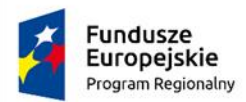

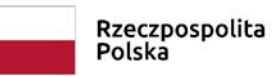

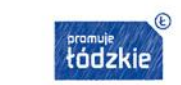

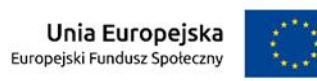

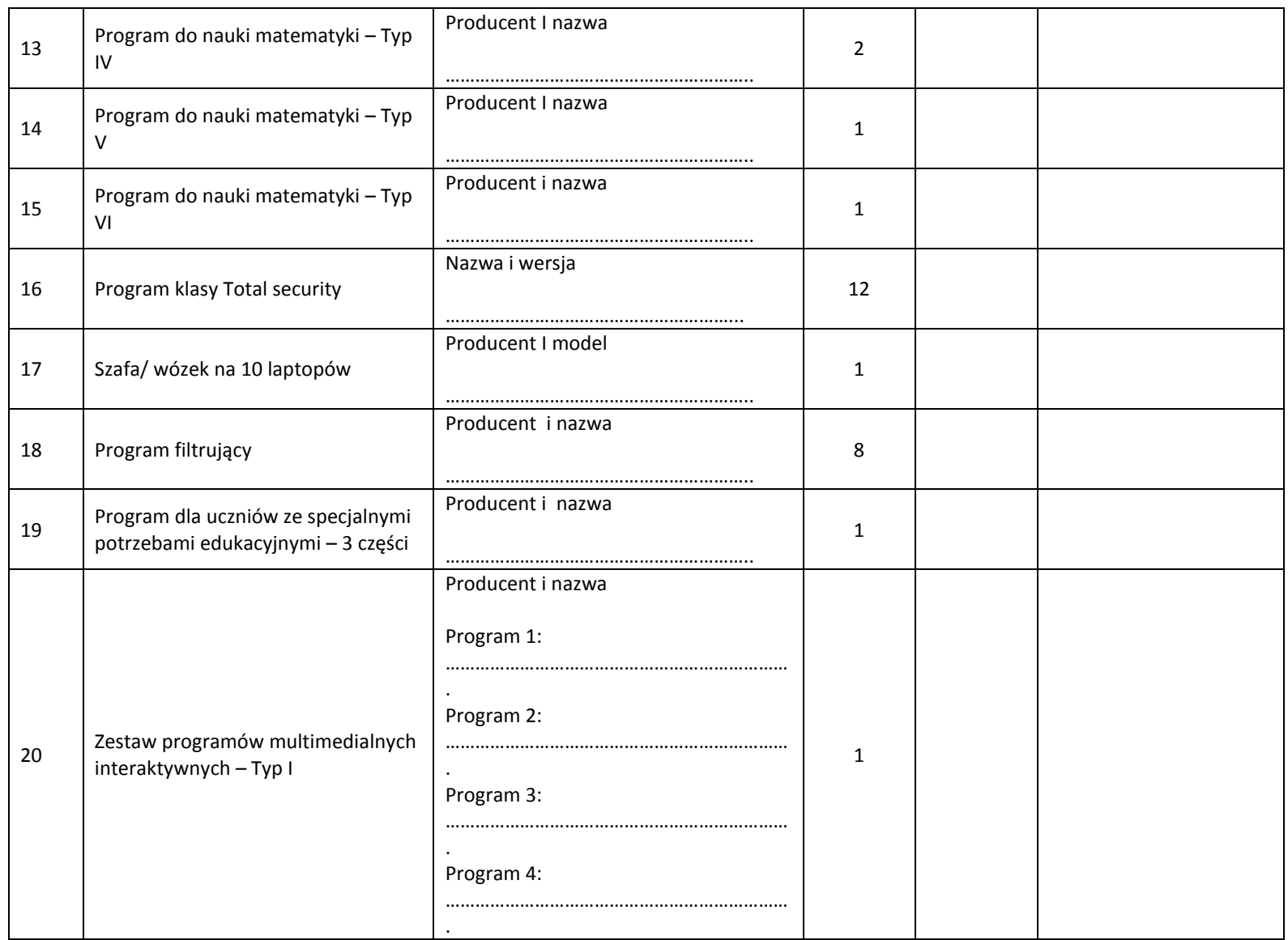

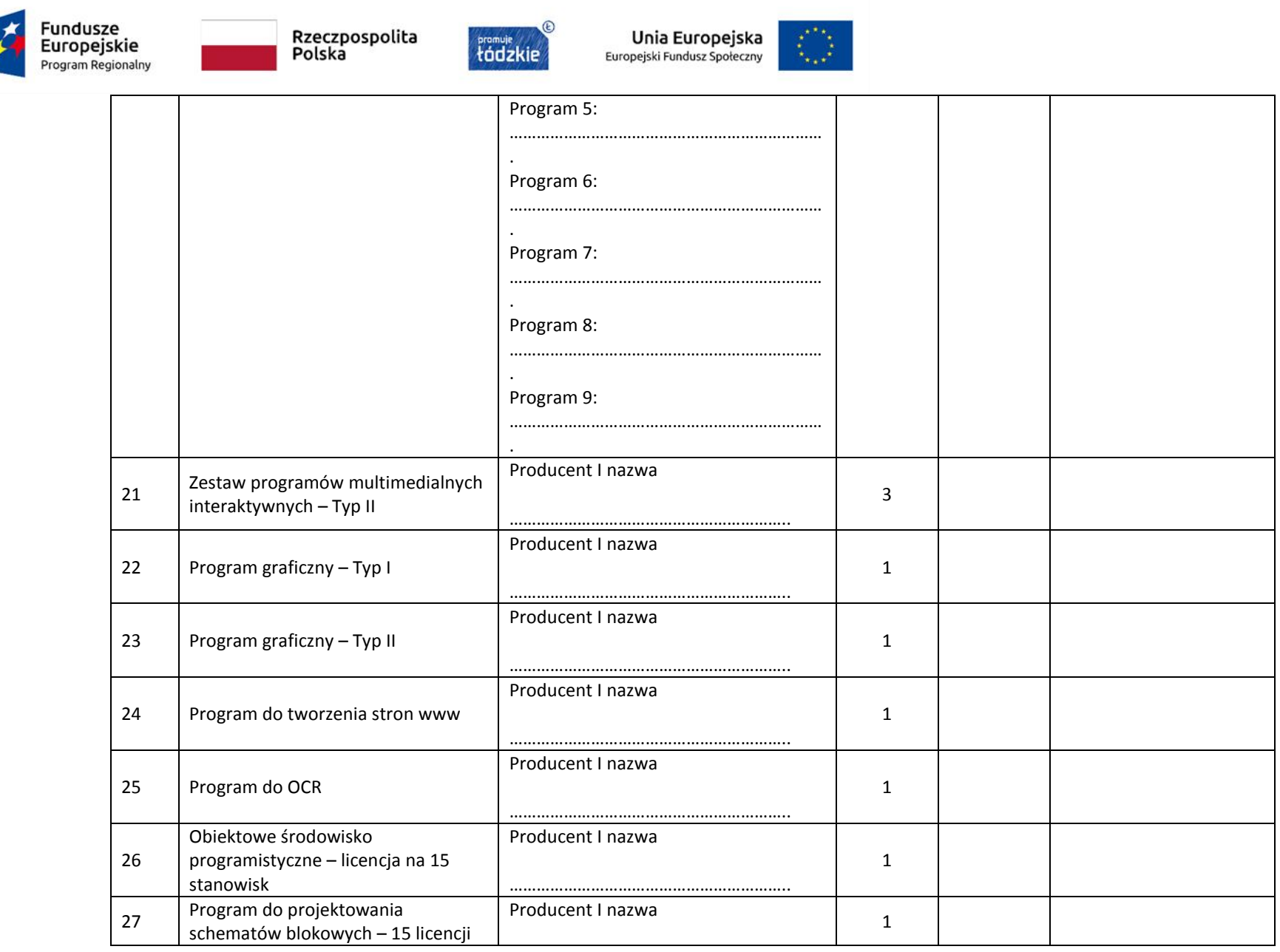

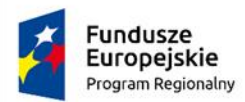

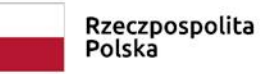

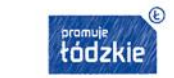

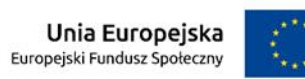

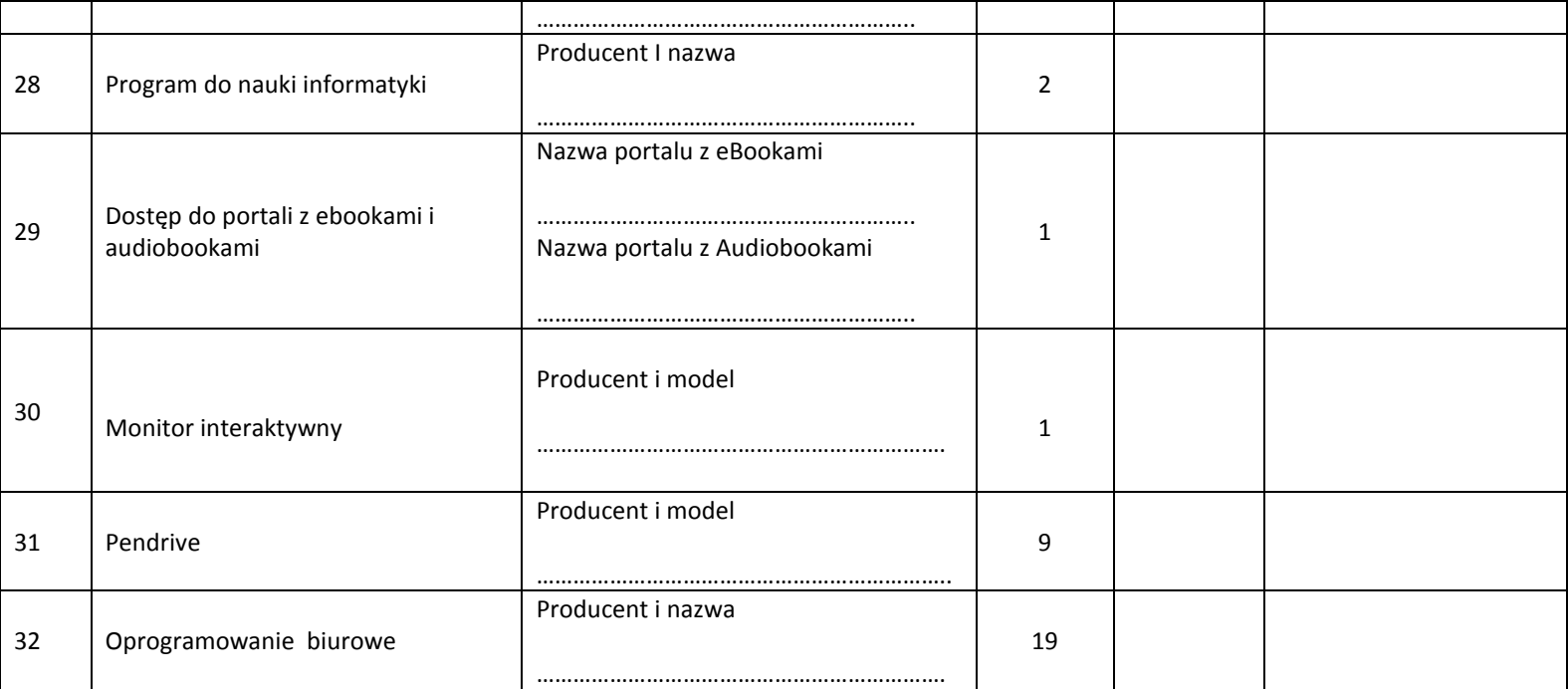

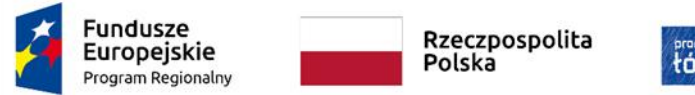

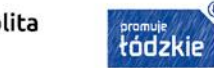

 $\odot$ 

**Unia Europejska**<br>Europejski Fundusz Społeczny

 $\mathcal{L}^{\mathcal{D}_{\mathcal{A}}}_{\mathcal{A} \mathcal{A}}$ 

#### **Szkoła Podstawowa w Zamościu:**

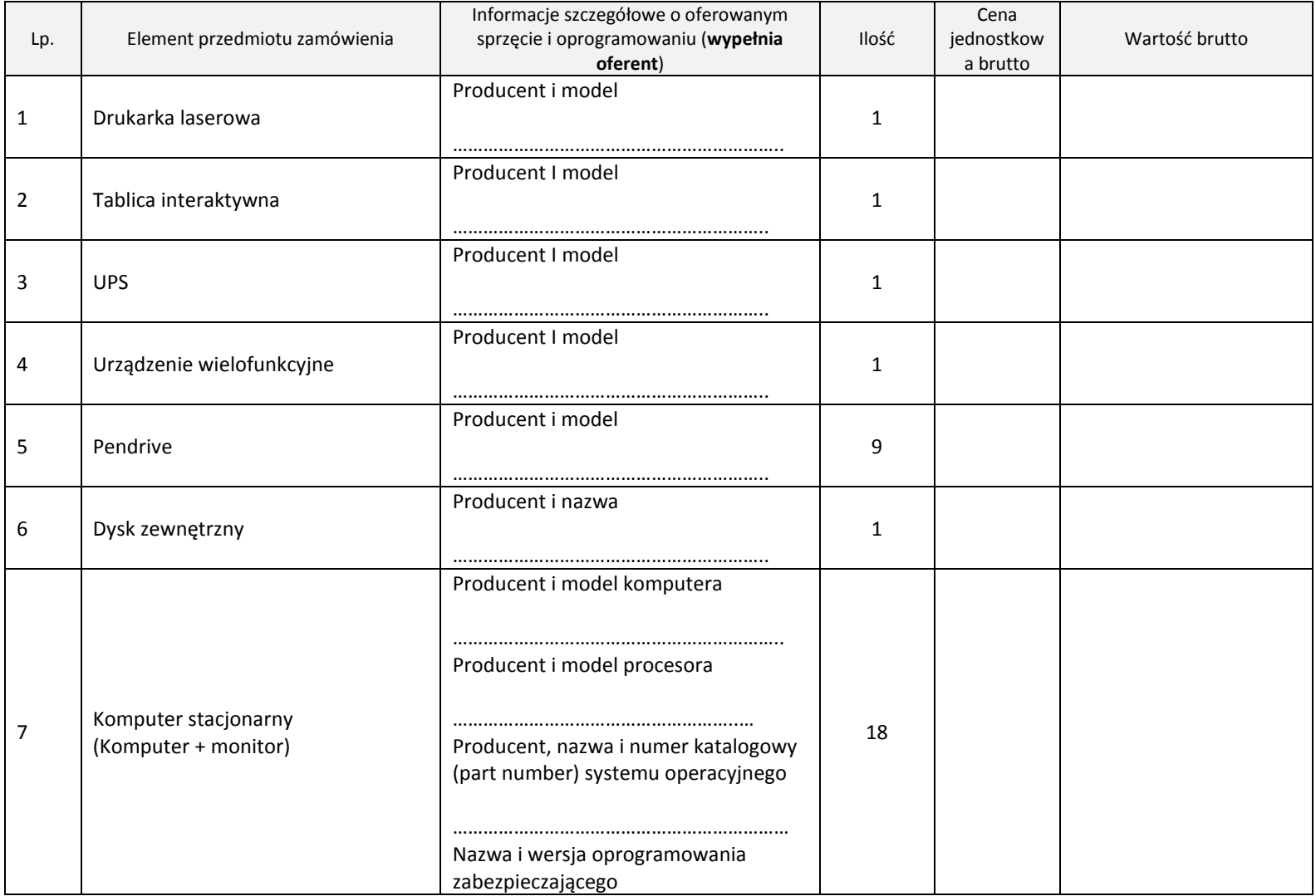

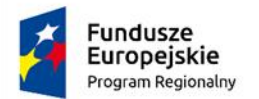

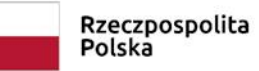

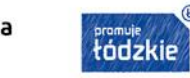

 $\circ$ 

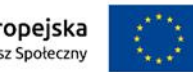

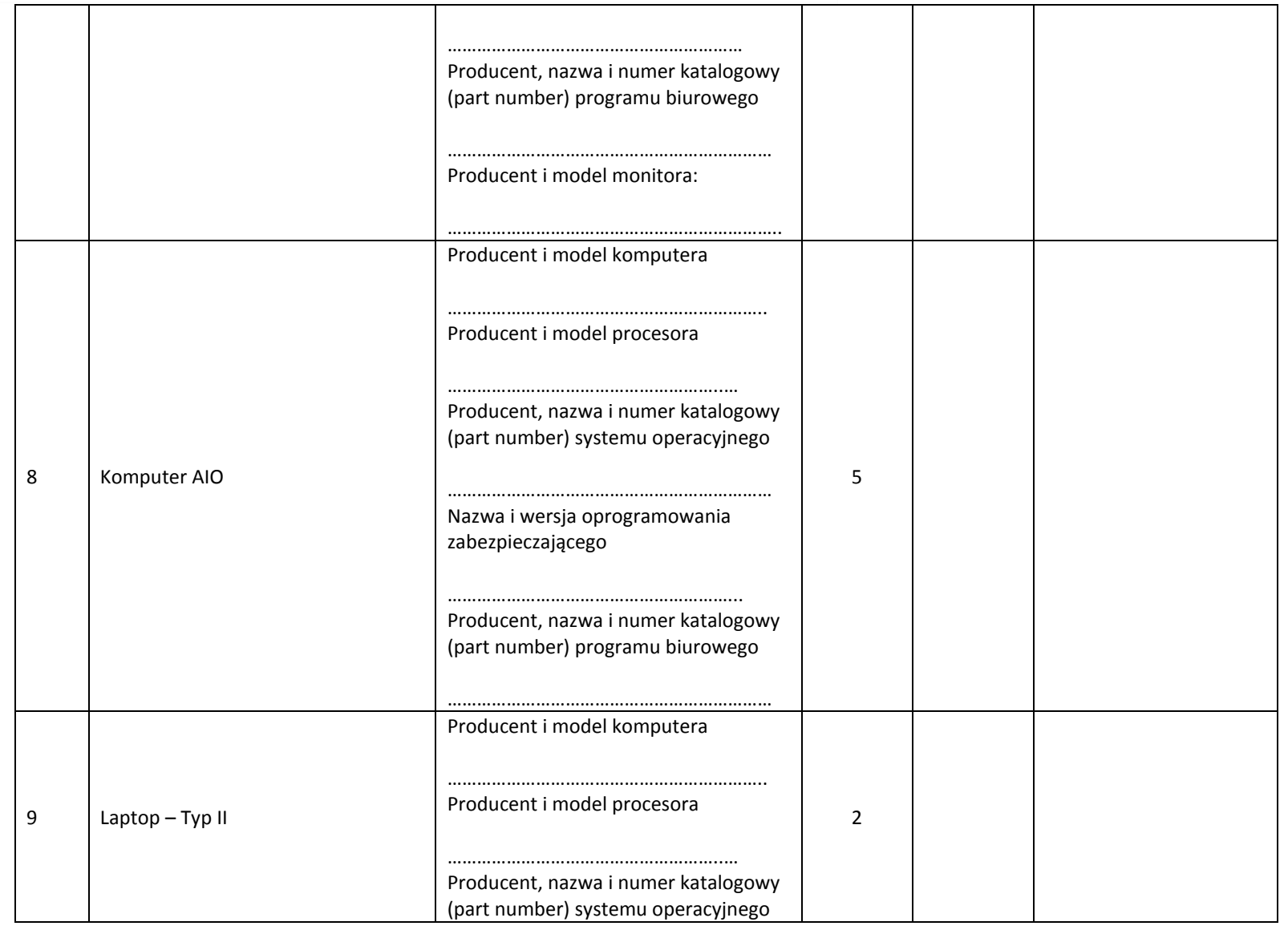

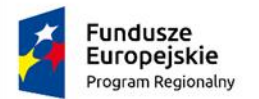

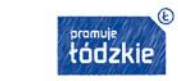

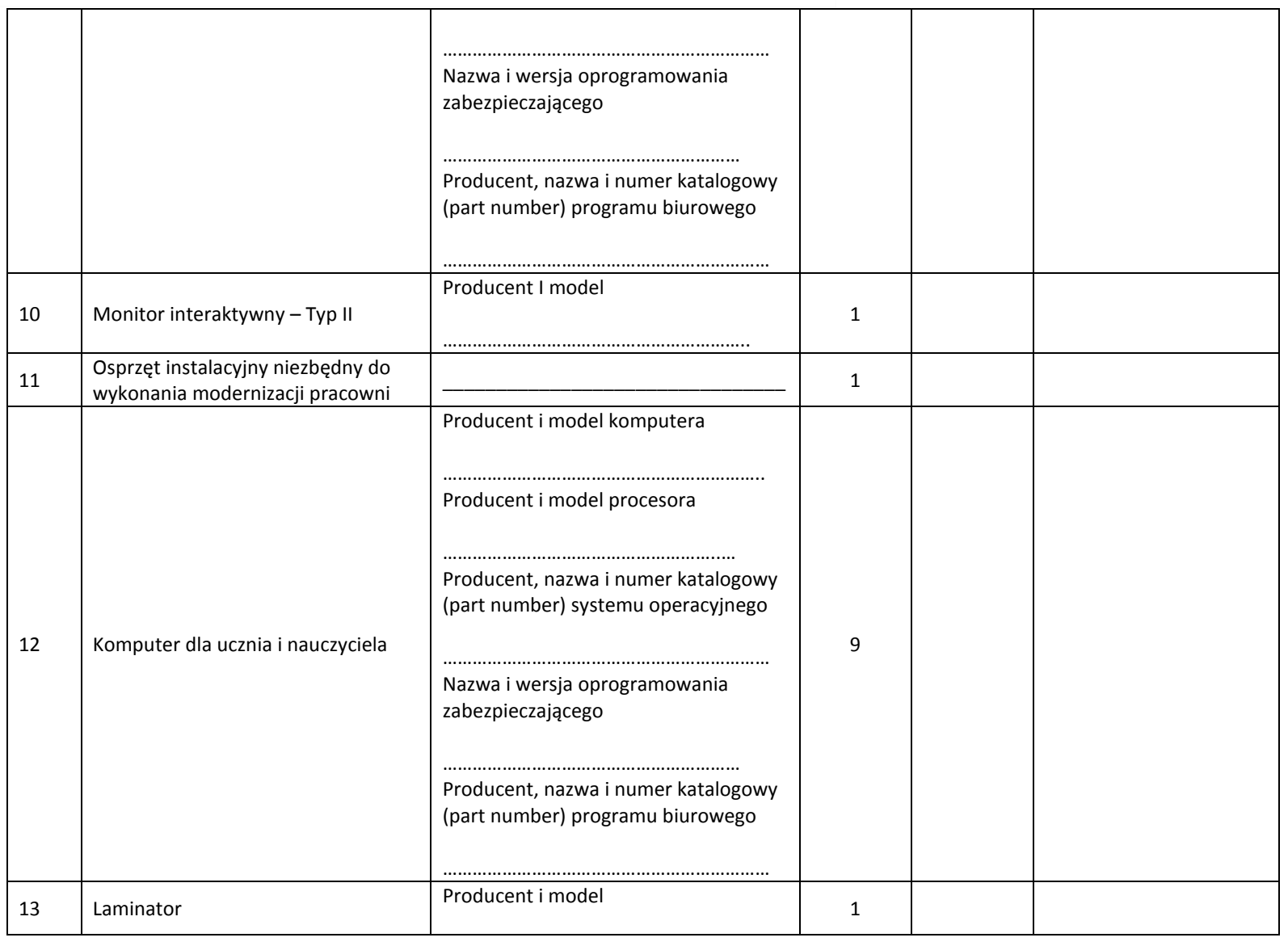

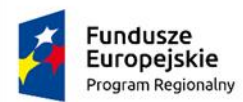

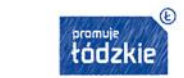

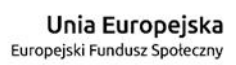

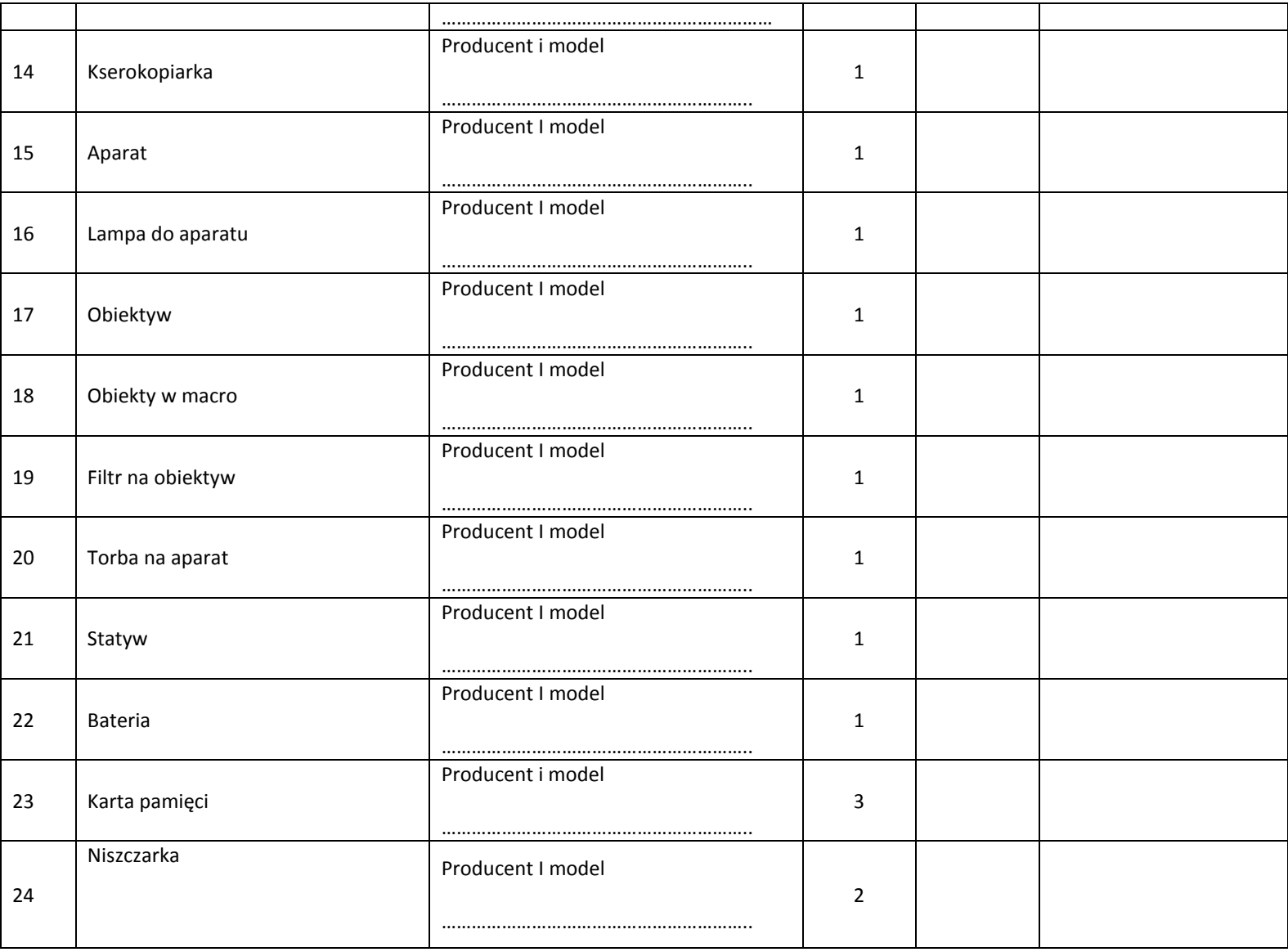

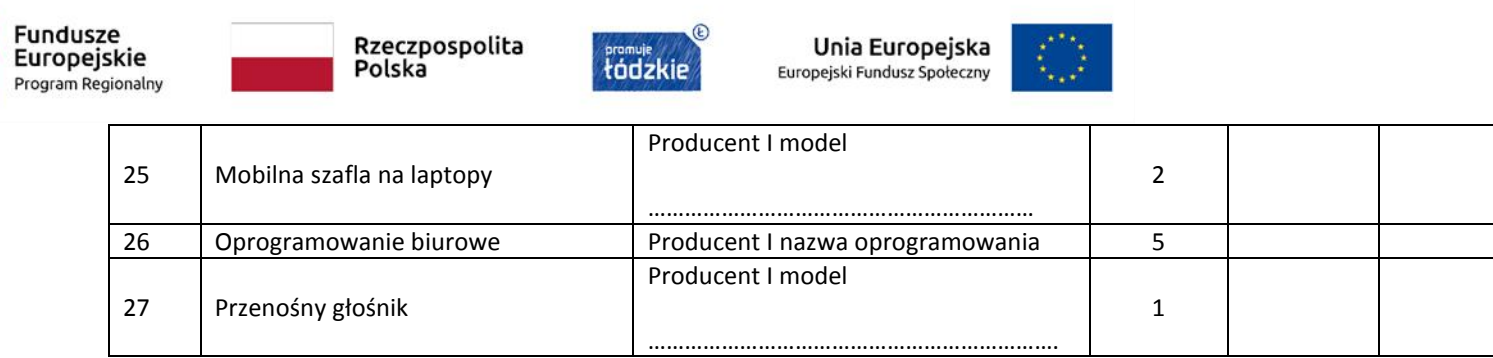

 **termin realizacji zamówienia do 30 kalendarzowych dni od daty udzielenia** 

 **zamówienia tj. od dnia zawarcia umowy**

 **termin realizacji zmówienia do 20 kalendarzowych dni od daty udzielenia** 

 **zamówienia tj. od dnia zawarcia umowy**

## **Przy oferowanym terminie realizacji zamówienia w ramce proszę postawić X**

1. oświadczamy, że zobowiązujemy się zrealizować dostawę przedmiotu zamówienia

 **dostawa skonsolidowana- w jednym terminie (w tym samym dniu) w jednej dostawie**

 **dostawa nie skonsolidowania -w kilku terminach w kilku dostawach i w różnych** 

 **dniach**

**Przy oferowanym sposobie dostawy w ramce proszę postawić X**

**W załączeniu do niniejszej oferty uzupełnione załączniki (sporządzone na podstawie załączników do SIWZ)**

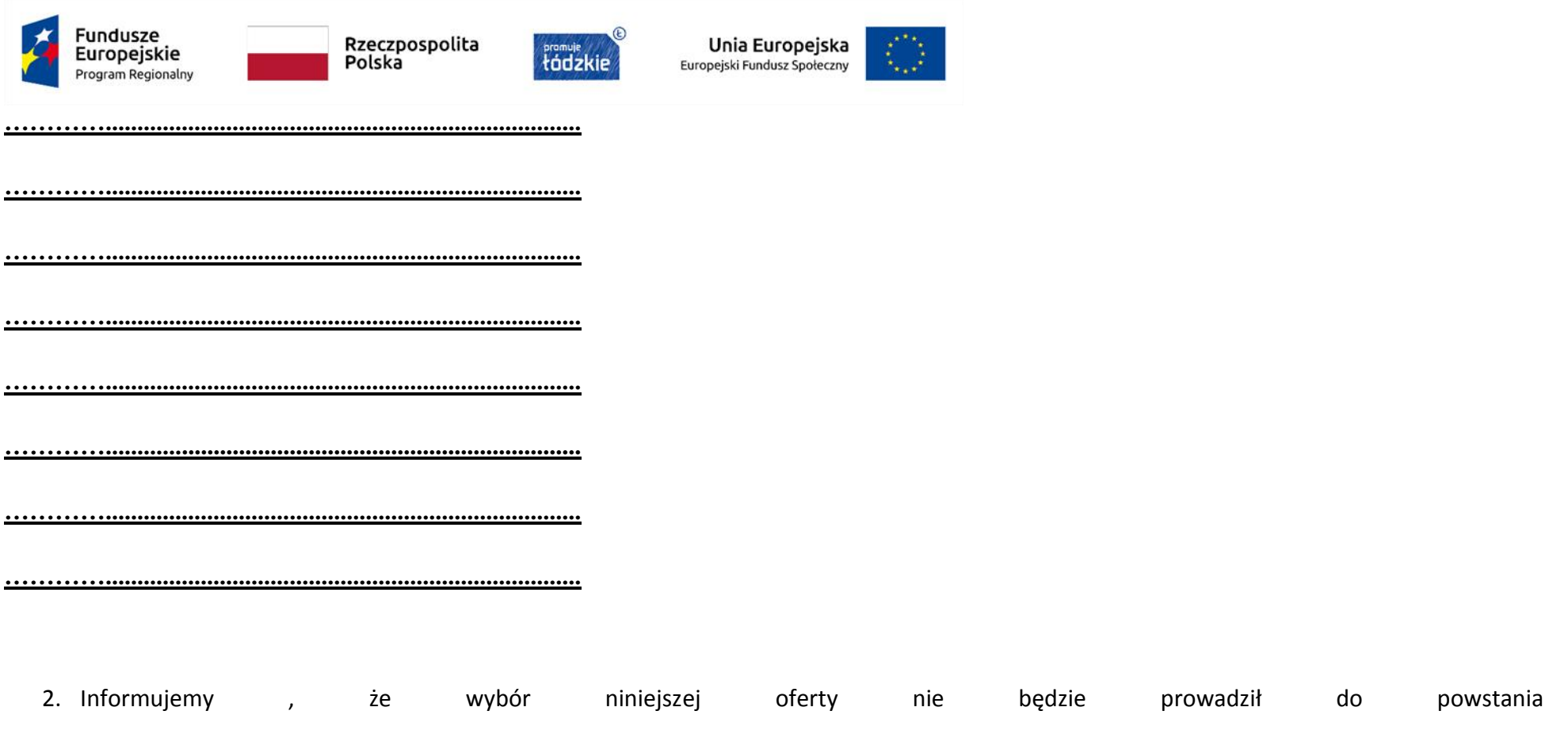

u Zamawiającego obowiązku podatkowego na podstawie ustawy z dnia 11 marca 2004 r o podatku od towaru i usług (Dz.u.2018 poz. 2174 ze

zm.)

Uwaga:

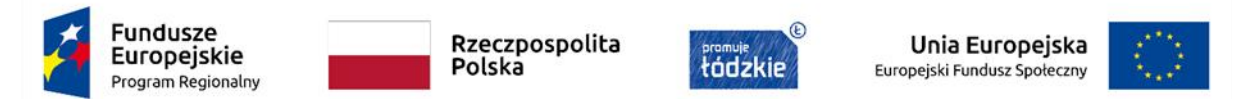

Jeżeli wybór oferty będzie prowadzić na podstawie ustawy z dnia 11 marca 2004 r o podatku od towaru i usług ( Dz.u.2018 poz. 2174 ze zm.) do powstania u Zamawiającego obowiązku podatkowego należy przedłożyć wykaz zawierający nazwę (rodzaj) towaru, usługi , których dostawa lub świadczenie będzie prowadzić do jego powstania oraz ich wartość bez kwoty podatku.

- 3. Za termin wykonania przedmiotu umowy przyjmuje się datę podpisania protokołu odbioru końcowego zadania.
- 4. Akceptujemy warunki płatności określone w projekcie umowy.
- 5. Oświadczamy, że zapoznaliśmy się ze specyfikacją istotnych warunków zamówienia(SIWZ) wraz z załączonymi do niej dokumentami oraz zdobyliśmy wszelkie konieczne informacje potrzebne do właściwego przygotowania oferty. Przyjmujemy przekazane dokumenty bez zastrzeżeń i zobowiązujemy się do wykonania całości przedmiotu zamówienia zgodnie z warunkami w nich zawartymi
- 6. Oświadczamy, że uważamy się za związanych z niniejszą ofertą na czas wskazany w SIWZ.
- 7. Oświadczamy, że projekt umowy ( Załącznik SIWZ) został przez nas zaakceptowany i zobowiązujemy się w przypadku wyboru naszej oferty do zawarcia umowy na wymienionych w niej warunkach w miejscu i terminie wyznaczonym przez Zamawiającego
- 8. Oświadczam, iż poniższe części zamówienia zamierzam powierzyć następującym podwykonawcom:
	- 1) Nazwa części zamówienia ………………………………………………………………….

Nazwa podwykonawcy………………………………………………………………….……

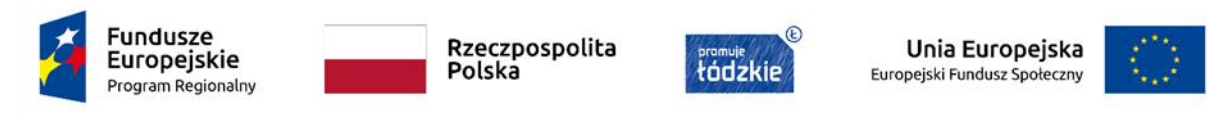

2) Nazwa części zamówienia ………………………………………………………………….

Nazwa podwykonawcy…………………………………………………….…………….……

9. Oświadczam, że wypełniłem obowiązki informacyjne przewidziane w art. 13 lub art. 14 RODO tj. rozporządzenia Parlamentu Europejskiego i Rady (UE) 2016/679 z dnia 27 kwietnia 2016 r. w sprawie ochrony osób fizycznych w związku z przetwarzaniem danych osobowych i w sprawie swobodnego przepływu takich danych oraz uchylenia dyrektywy 95/46/WE (ogólne rozporządzenie o ochronie danych) (Dz. Urz. UE L 119 z 04.05.2016, str. 1) wobec osób fizycznych, od których dane osobowe bezpośrednio lub pośrednio pozyskałem w celu ubiegania się o udzielenie zamówienia publicznego w niniejszym postępowaniu.

**W przypadku gdy wykonawca nie przekazuje danych osobowych innych niż bezpośrednio jego dotyczących lub zachodzi wyłączenie stosowania obowiązku informacyjnego, stosownie do art. 13 ust. 4 lub art. 14 ust. 5 RODO treści oświadczenia wykonawca nie składa (usunięcie treści oświadczenia przez jego wykreślenie)**

10. Pełnomocnik w przypadku składania oferty wspólnej (jeżeli dotyczy):

Nazwisko, imię ……………………………………………………………………………………..

Załącznikami do niniejszego formularza stanowiącymi integralną część oferty są:

1. …………………………………………………………………………………….. 2. …………………………………………………………….………………………..

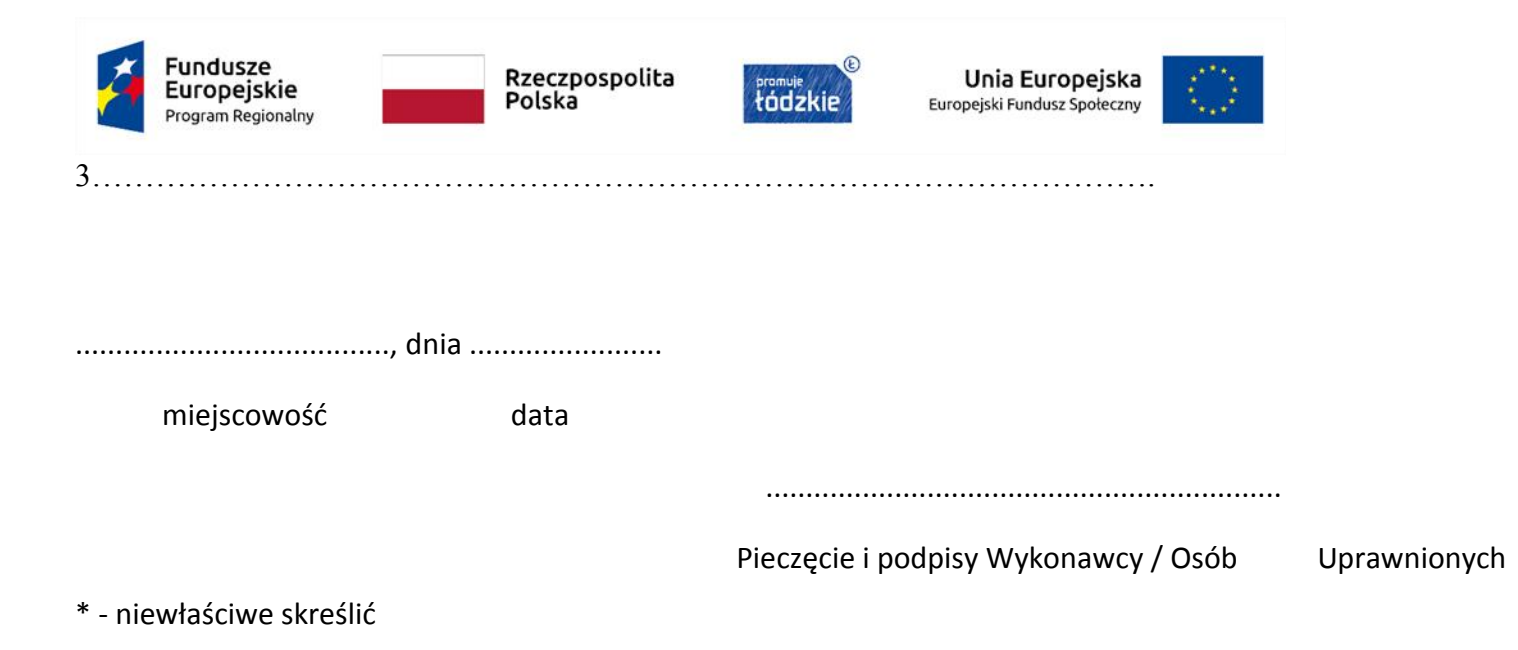

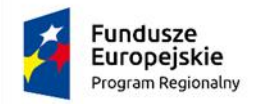

Rzeczpospolita<br>Polska

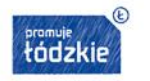

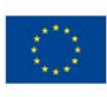

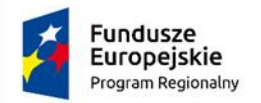

Rzeczpospolita<br>Polska

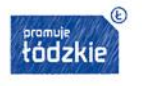

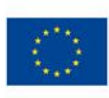